## Politechnika Krakowska im. Tadeusza Kościuszki

# Karta przedmiotu

obowiązuje studentów rozpoczynających studia w roku akademickim 2022/2023

Wydział Informatyki i Telekomunikacji

Kierunek studiów: Matematyka Stosowana Profil: Praktyczny

Forma sudiów: stacjonarne **Kod kierunku: MS** 

Stopień studiów: I

Specjalności: Analityka Danych

### 1 Informacje o przedmiocie

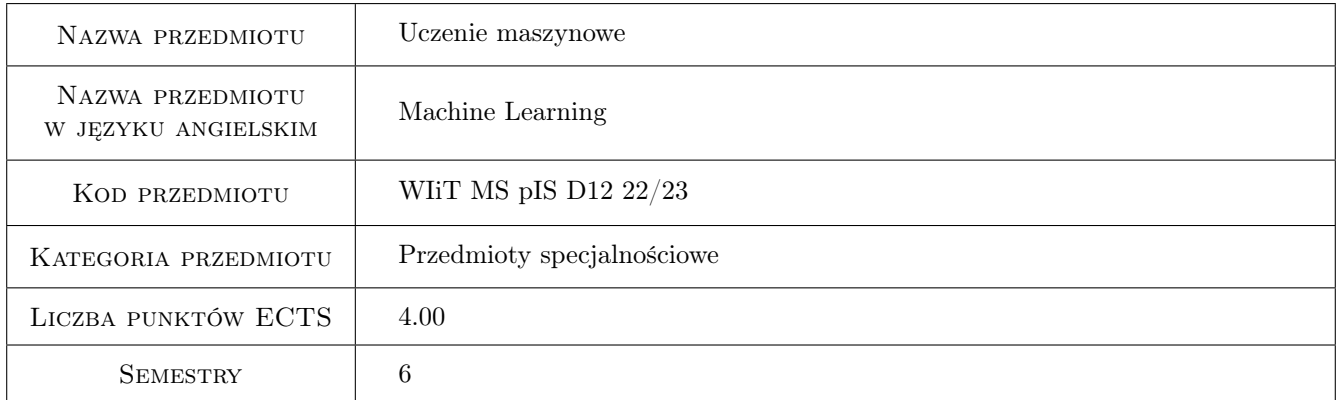

### 2 Rodzaj zajęć, liczba godzin w planie studiów

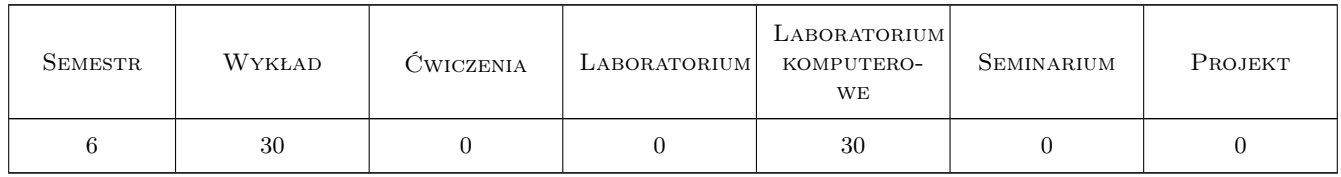

### 3 Cele przedmiotu

Cel 1 Zapoznanie Studenta z podstawowymi metodami uczenia maszynowego, z naciskiem na projektowanie i analizę modeli klasyfikacyjnych. Wprowadzone zostaną również podstawowe techniki uczenia głębokiego.

### 4 Wymagania wstępne w zakresie wiedzy, umiejętności i innych **KOMPETENCJI**

1 Podstawowe wiadomości z zakresu probabilistyki i statystyki oraz podstawy programowania

### 5 Efekty kształcenia

- EK1 Wiedza Teoretyczna znajomość podstawowych algorytmów uczenia maszynowego.
- EK2 Umiejętności Umiejętność praktycznej analizy danych i projektowania modeli uczenia maszynowego z wykorzystaniem specjalistycznego oprogramowania.
- EK3 Umiejętności Umiejętność praktycznej analizy danych i projektowania modeli uczenia maszynowego z wykorzystaniem bibliotek programistycznych.
- EK4 Kompetencje społeczne Świadomość znaczenia nowoczesnych algorytmów uczenia maszynowego we współczesnym świecie.

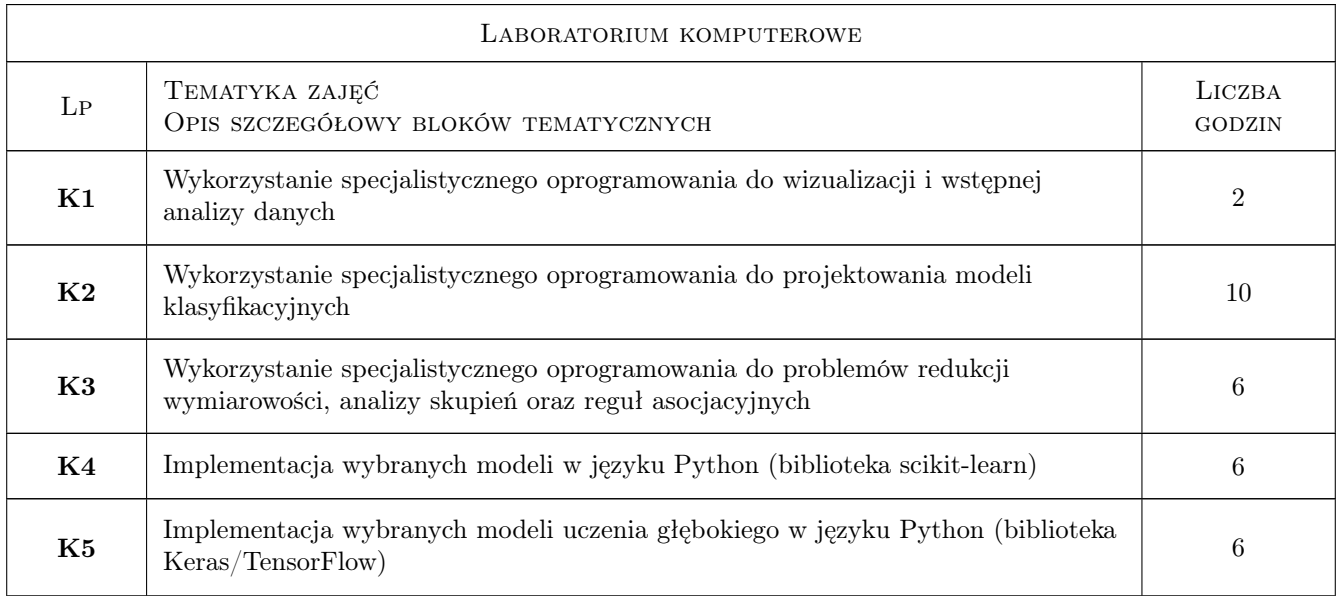

### 6 Treści programowe

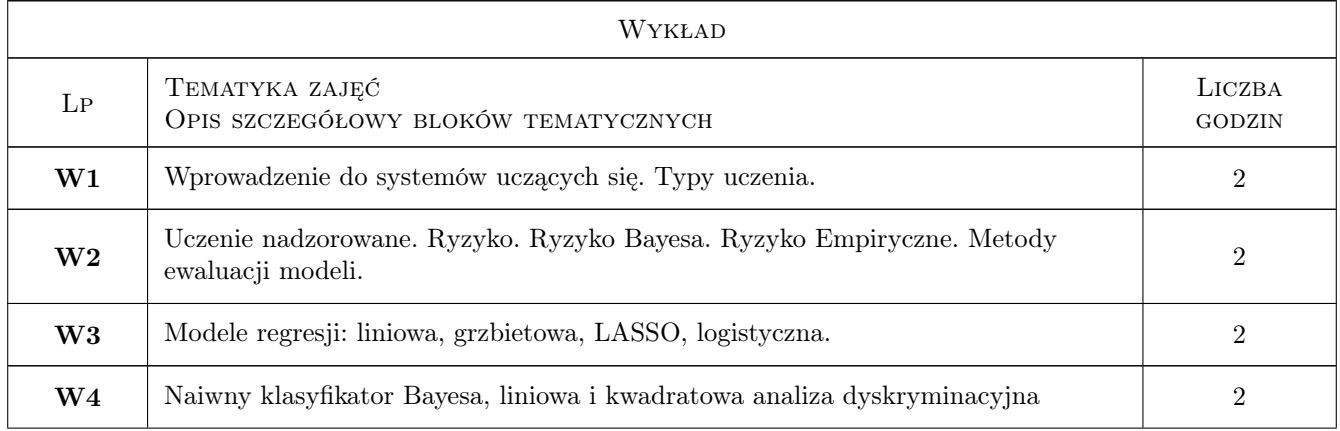

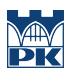

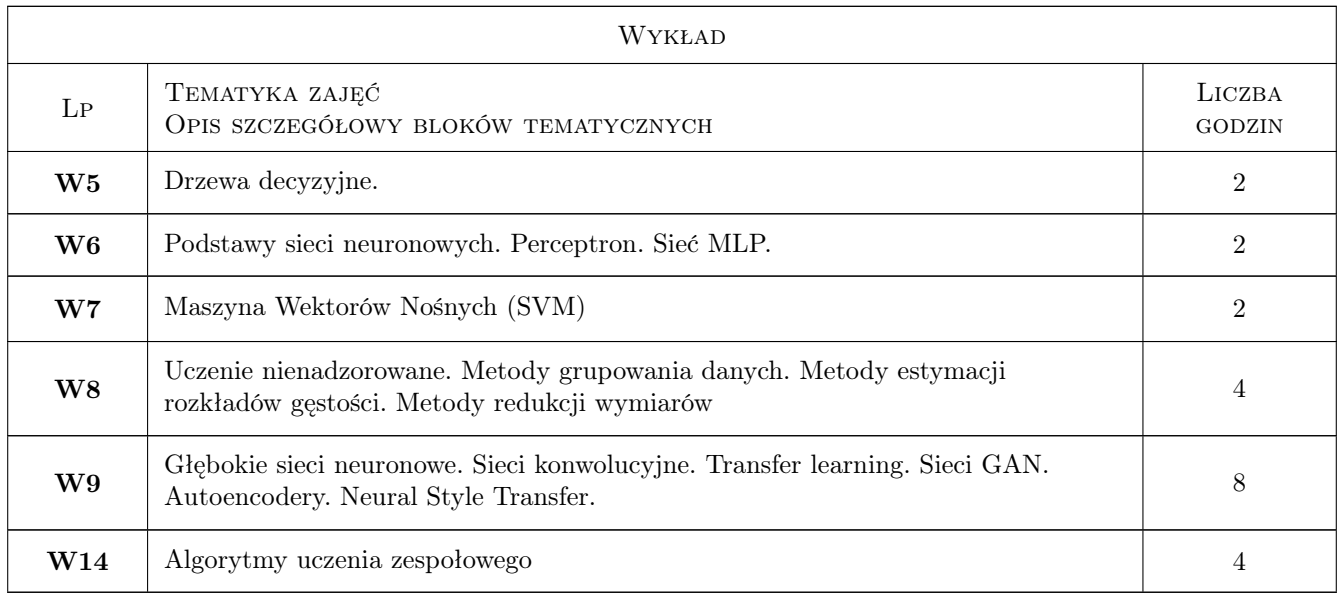

### 7 Narzędzia dydaktyczne

- N1 wykłady (w przypadku realizacji zajęć w trybie zdalnym z wykorzystaniem stosownych narzędzi teleinformatycznych)
- N2 prezentacje ze slajdami
- N3 analiza przykładów
- N4 laboratoria komputerowe wykorzystujące specjalistyczne oprogramowanie (w przypadku realizacji zajęć w trybie zdalnym z wykorzystaniem stosownych narzędzi teleinformatycznych)
- N5 samodzielne programowanie wybranych zagadnień i modeli
- N6 wykonanie zadań praktycznych, analiza wyników i przygotowywanie sprawozdań
- N7 dyskusje (w przypadku realizacji zajęć w trybie zdalnym z wykorzystaniem stosownych narzędzi teleinformatycznych)
- N8 konsultacje (w przypadku realizacji zajęć w trybie zdalnym z wykorzystaniem stosownych narzędzi teleinformatycznych)

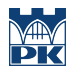

### 8 Obciążenie pracą studenta

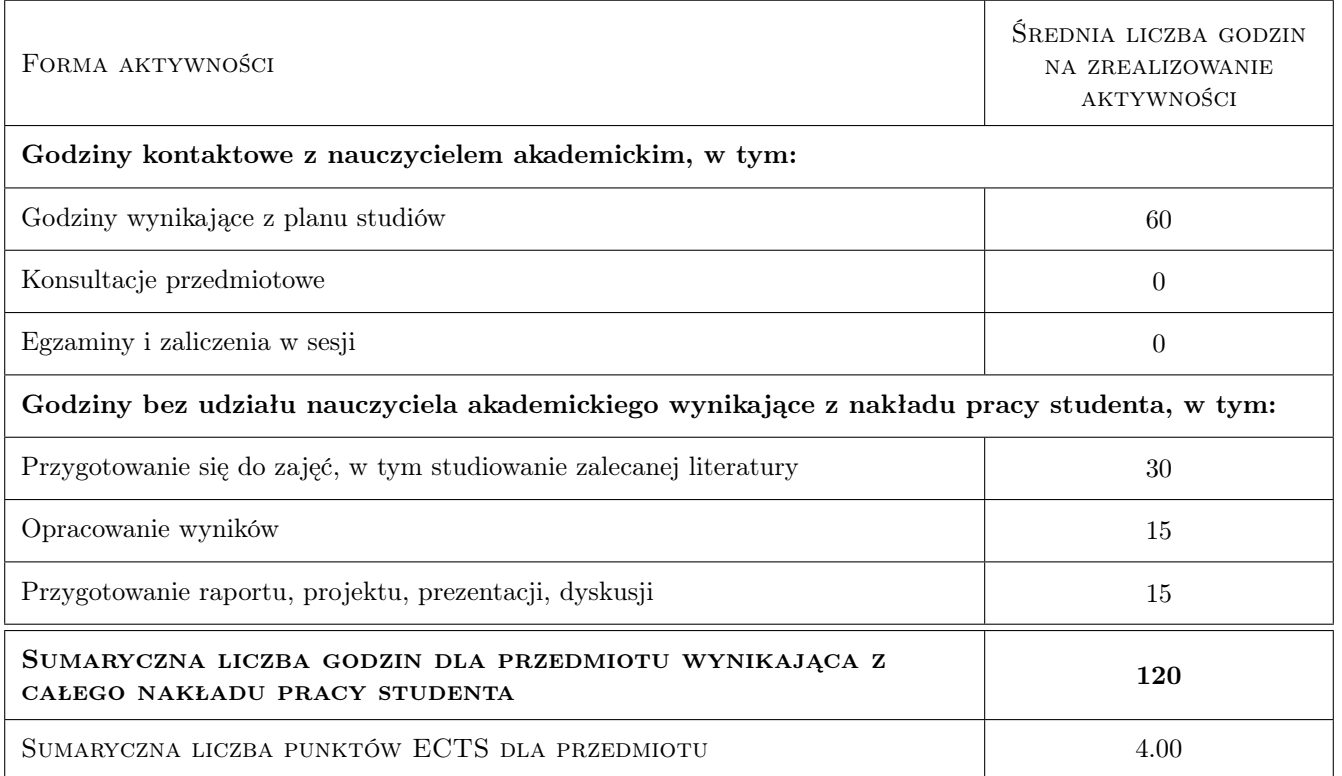

### 9 Sposoby oceny

#### Ocena formująca

- F1 Sprawozdanie z ćwiczenia laboratoryjnego
- F2 Ćwiczenie praktyczne

#### Ocena podsumowująca

- P1 Kolokwium
- P2 Średnia ważona ocen formujących

#### Warunki zaliczenia przedmiotu

W1 Uzyskanie pozytywnych ocen podsumowujących

#### Ocena aktywności bez udziału nauczyciela

B1 Ćwiczenie praktyczne

B2 Test

#### Kryteria oceny

Efekt kształcenia 1

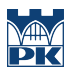

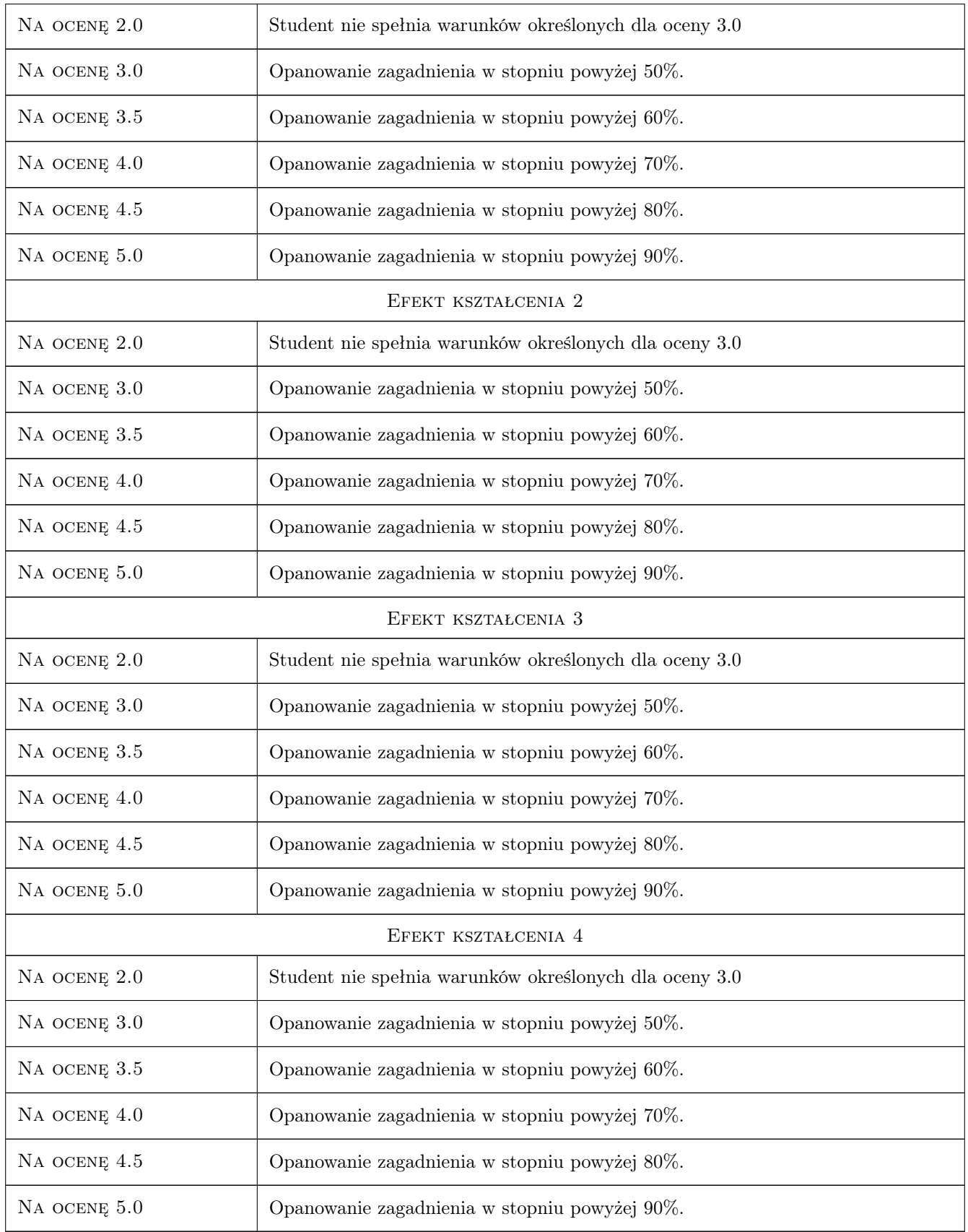

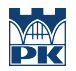

### 10 Macierz realizacji przedmiotu

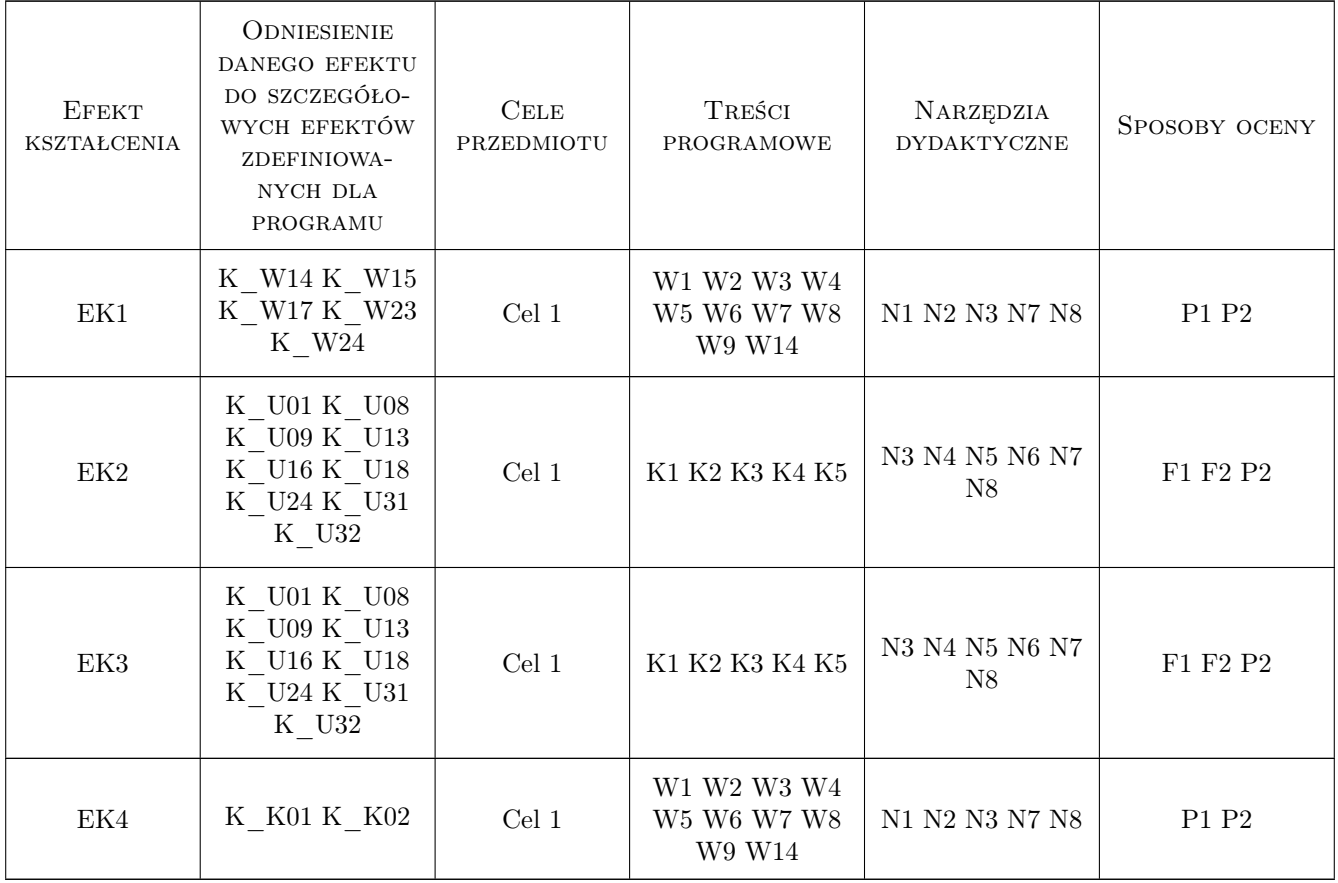

### 11 Wykaz literatury

#### Literatura podstawowa

- [1 ] Paweł Cichosz Systemy uczące się, Warszawa, 2000, Wydawnictwo Naukowo-Techniczne
- [2 ] Jacek Koronacki, Jan Ćwik Statystyczne systemy uczące się, , 2008, Exit
- [3 ] Eugeniusz Gatnar Podejście wielomodelowe w zagadnieniach dyskryminacji i regresji, , 2011, PWN
- [4 ] BengioYoshua, Courville Aaron, GoodfellowIan Deep learning, Warszawa, 2018, PWN
- [5 ] FrancoisChollet Deep Learning. Praca z językiem Python i biblioteką Keras, , 2019, Helion
- $[6]$  Leszek Rutkowski, Warszawa, 2009, PWN

### 12 Informacje o nauczycielach akademickich

#### Osoba odpowiedzialna za kartę

dr hab. inż. prof.PK. Maciej Jaworski (kontakt: maciej.jaworski@pk.edu.pl)

#### Osoby prowadzące przedmiot

1 dr hab. inż. prof. PK Maciej Jaworski (kontakt: maciej.jaworski@pk.edu.pl)

2 dr hab. inż. prof. PK Michał Bereta (kontakt: michal.bereta@pk.edu.pl)

3 dr Adam Marszałek (kontakt: adam.marszalek@pk.edu.pl)

4 dr inż. Daniel Grzonka (kontakt: daniel.grzonka@pk.edu.pl)

### 13 Zatwierdzenie karty przedmiotu do realizacji

(miejscowość, data) (odpowiedzialny za przedmiot) (dziekan)

PRZYJMUJĘ DO REALIZACJI (data i podpisy osób prowadzących przedmiot)

. . .